# Virtualizációs Technológiák

Public cloud szolgáltatók

## Hogy megy ez élesben

- Példák az eddig tanult technológiák alkalmazására
- Public cloud felhőszolgáltatók és szolgáltatásaik
	- Lőjünk fel egy szolgáltatást <sup>a</sup>felhőbe!
	- Amazon AWS
	- Microsoft Azure
	- <sup>A</sup>többiek

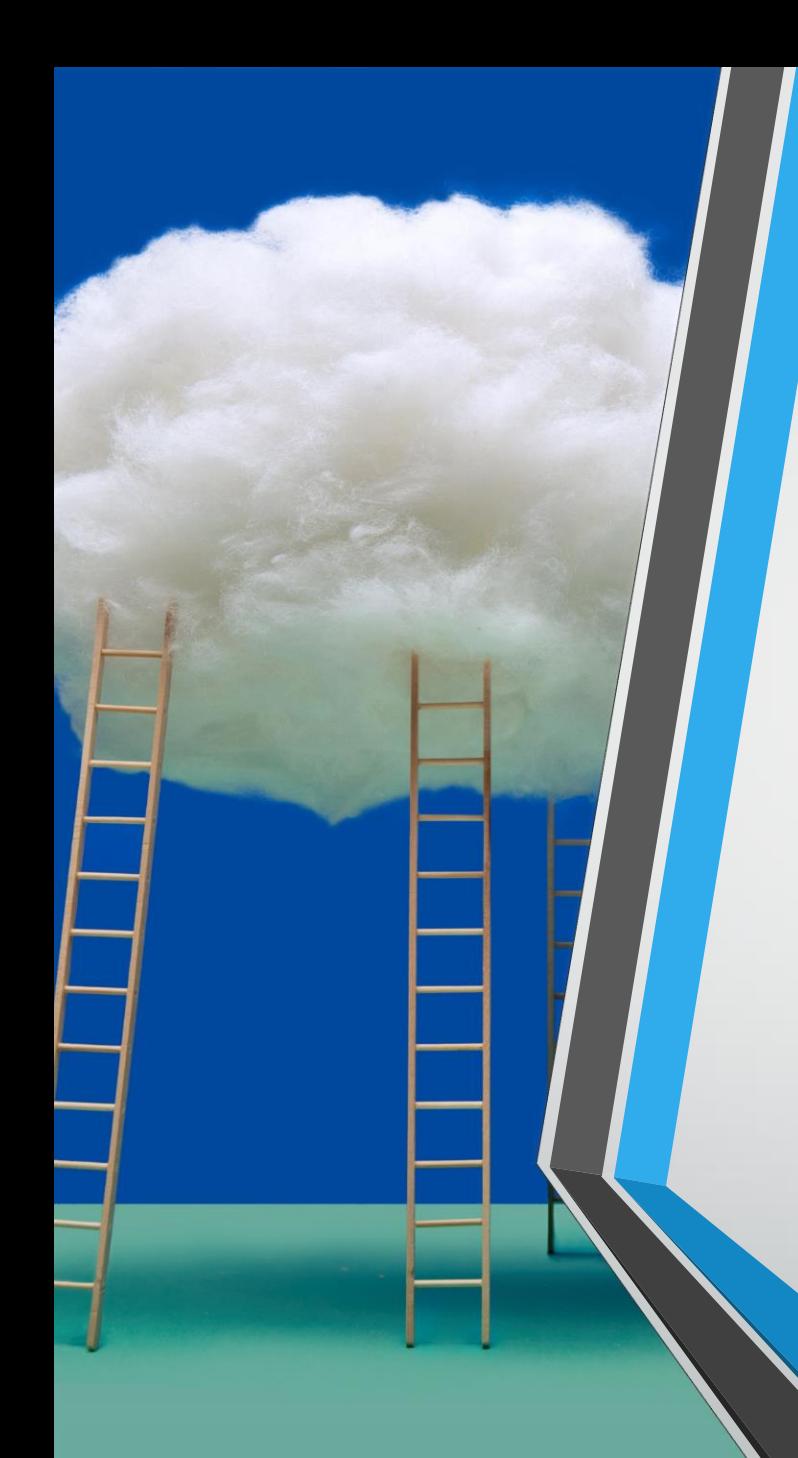

## Egy koncepció, számtalan termék

- Felhő = valaki más számítógépe(i)
- Minden felhőszolgáltatásban az alábbi erőforrásokat lehet kibérelni:
	- CPU
	- Memória
	- Tárhely
- Csak mindegyik szolgáltatásban teljesen máshogy nevezi el ezeket a marketing…
- Ezen felül mindegyik szolgáltató menedzsment eszközöket nyújt a bérelt erőforrások kezelésére.

#### • Feladat:

• Üzembe kell helyezni egy képmegosztó szolgáltatást

#### • Amit tudunk:

- PHP nyelven készült a rendszer
- Szüksége van relációs adatbázisra (SQL)
- Szüksége van adattárolásra (a képekhez)

- Ez még nagyon kevés információ!
- További kérdések:
	- Milyen elvárás van a rendelkezésreállásra?
	- Hogyan és milyen gyakorisággal legyen adatmentés?
	- Földrajzilag honnét számítunk felhasználókra? Mindenhonnan ugyan olyan válaszidőt szeretnénk?
	- Mennyi felhasználóra számítunk átlagosan?

- Több lehetséges út:
- 1. A legegyszerűbb mindent manuálisan:
	- Indítok egy VM-et, feltelepítem az sql szervert, kijelölök egy mappát adattárolásra és beállítom a rendszert.
- Tulajdonságok:
	- Magas rendelkezésre állás nincs.
	- Az adatmentésről nekem kell gondoskodnom.
	- <sup>A</sup>látogatók földrajzi helyzetének függvényében nem tudok semmilyen válaszidőt garantálni.
		- Nem tud skálázódni <sup>a</sup>terheléssel arányosan.

- Több lehetséges út:
- 2. Menedzselt felhőszolgáltatások részleges bevonása
	- Fellövök egy menedzselt adatbázisszervert.
	- Készítek egy tárolót az objektumtárban (itt tárolom majd a fájlokat).
	- Fellövök egy VM-et és beállítom a rendszert.
- Tulajdonságok:
	- Magas rendelkezésre állás még mindig nincs.
	- Az adatmentést könnyen be tudom állítani.
	- <sup>A</sup>látogatók földrajzi helyzetének függvényében nem tudok semmilyen válaszidőt garantálni.
		- Nem tud skálázódni a terheléssel arányosan.

- Több lehetséges út:
- 3. Menedzselt felhőszolgáltatások teljes bevonása
	- Fellövök egy menedzselt adatbázisszerver fürtöt.
	- Készítek egy tárolót az objektumtárban (itt tárolom majd a fájlokat)
	- Fellövök többVM-et (különböző adatközpontokban) amelyeken több példányban fut a rendszer.
	- Az egész elé felhúzok egy terheléselosztót ami elirányítja <sup>a</sup>beérkező kéréseket valamelyikVM-en futó példányhoz.
- Tulajdonságok:
	- Magas rendelkezésre állás megoldott.
	- Az adatmentést könnyen be tudom állítani.
	- <sup>A</sup>látogatók földrajzi helyzetének függvényében <sup>a</sup>terheléselosztó <sup>a</sup> legközelebbi adatközpontba irányítja a kéréseket.
		- Automatikusan tud skálázódni <sup>a</sup>terheléssel arányosan.

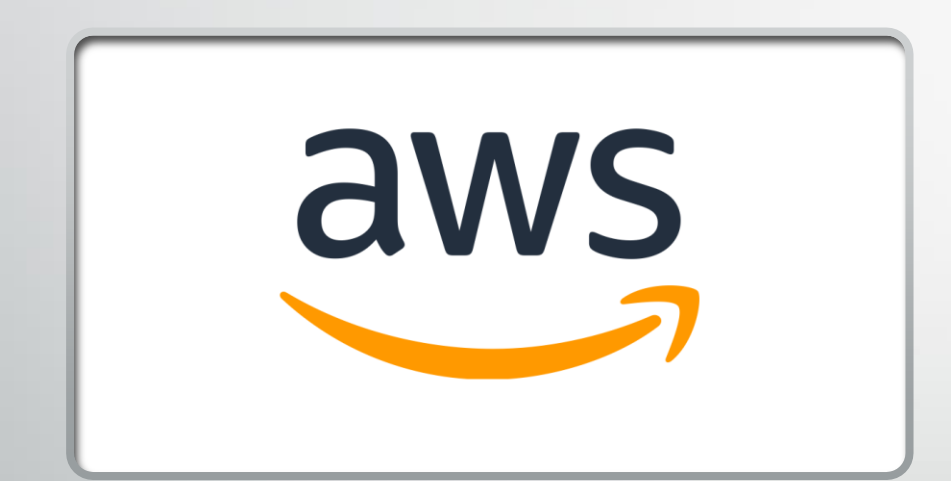

- Az amazon felhőszolgáltatása
- Bizonyos korlátokon belül ingyenesen kipróbálható
- Nagyon sok célspecifikus megoldás
- Konténerek+virtualizáció

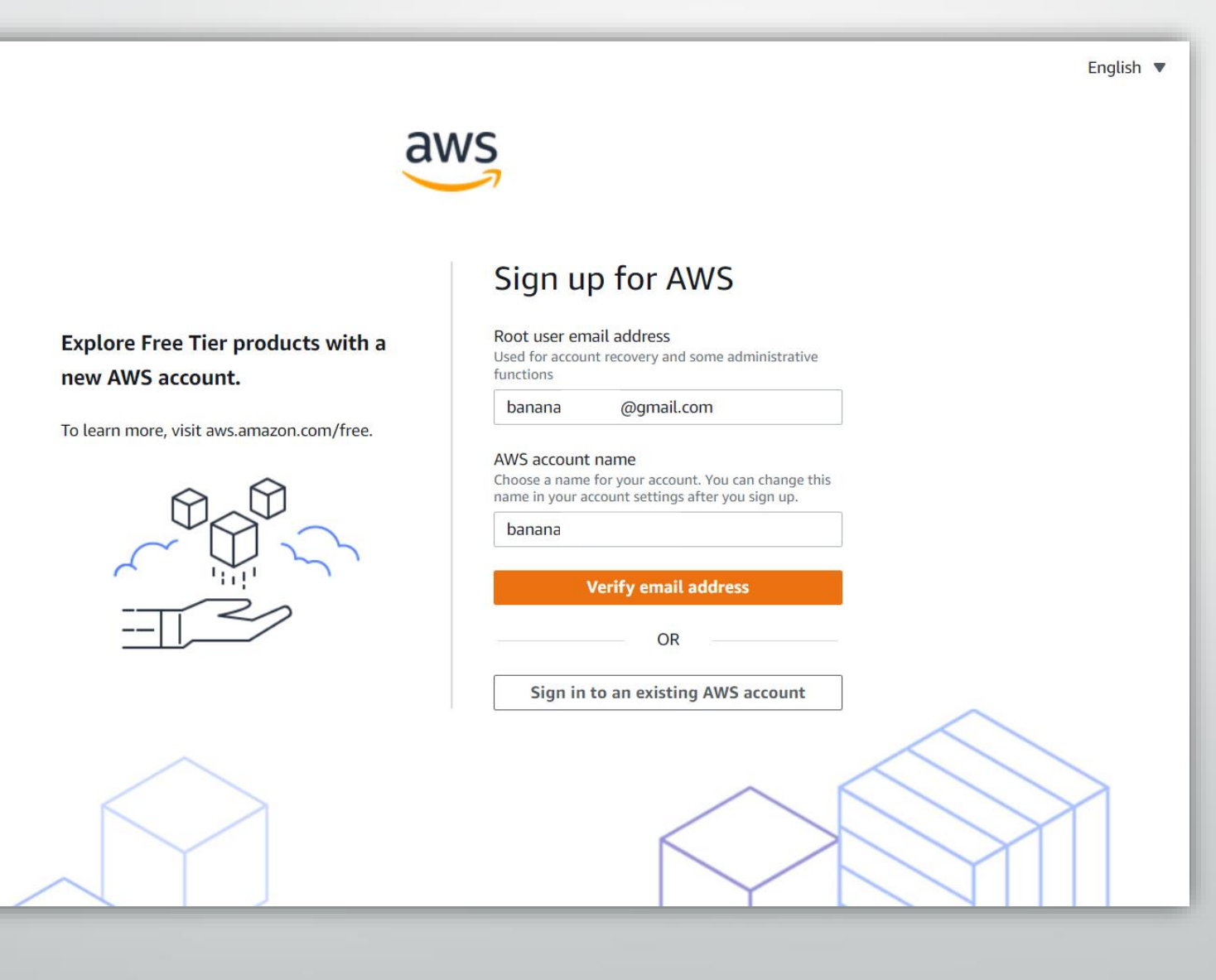

#### • EC2 – erőforrás bérlés és kezelés

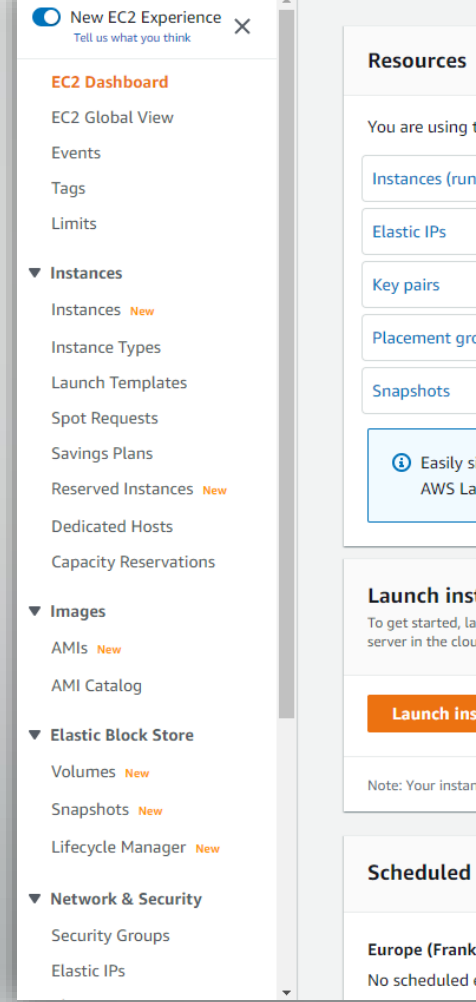

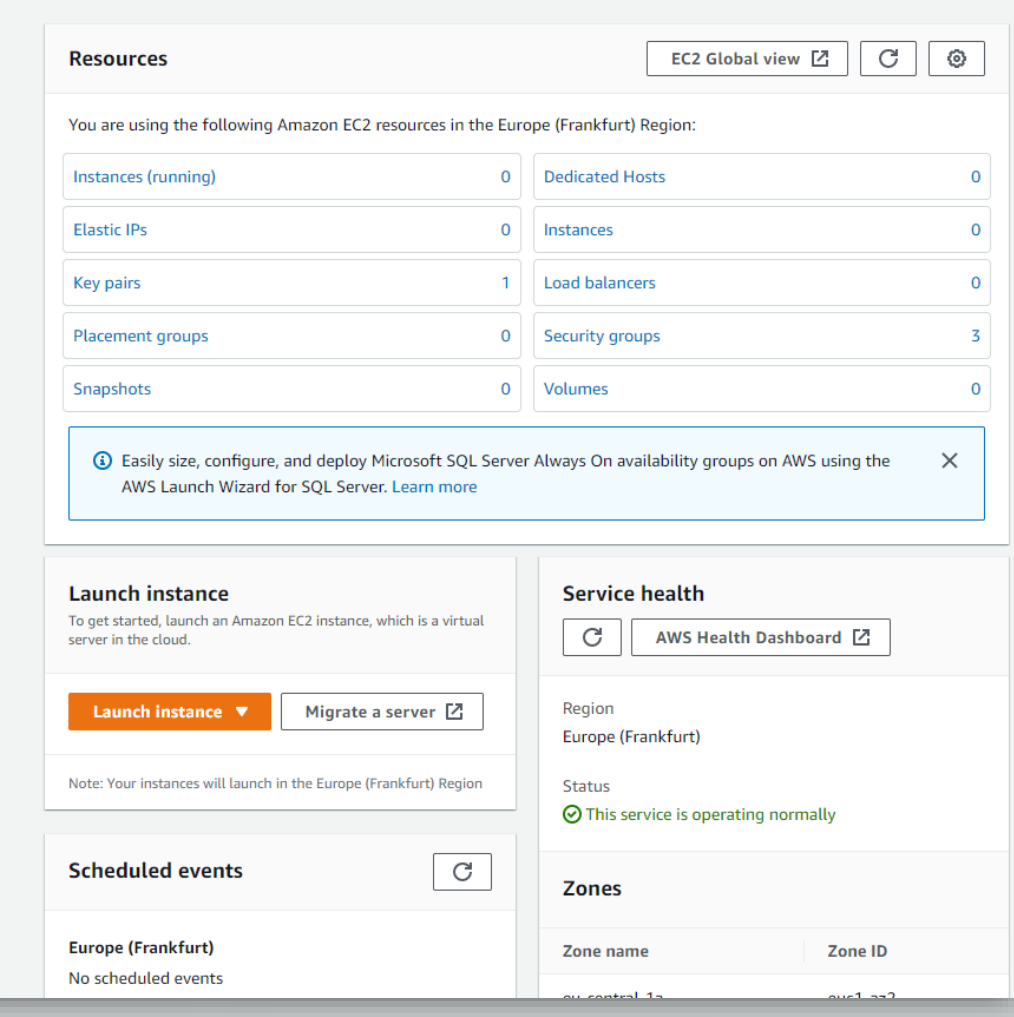

- Több lehetséges út:
- 1. A legegyszerűbb mindent manuálisan:
	- Indítok egy VM-et, feltelepítem az sql szervert, kijelölök egy mappát adattárolásra és beállítom a rendszert.
- Tulajdonságok:
	- Magas rendelkezésre állás nincs.
	- Az adatmentésről nekem kell gondoskodnom.
	- <sup>A</sup>látogatók földrajzi helyzetének függvényében nem tudok semmilyen válaszidőt garantálni.
		- Nem tud skálázódni <sup>a</sup>terheléssel arányosan.

#### • EC2 – erőforrások

- Instance = virtuális gép
- Volume = diszk
- 1. A legegyszerűbb mindent manuálisan :
	- 1 EC2 instance
	- 1 IP cím
	- 1 VPC

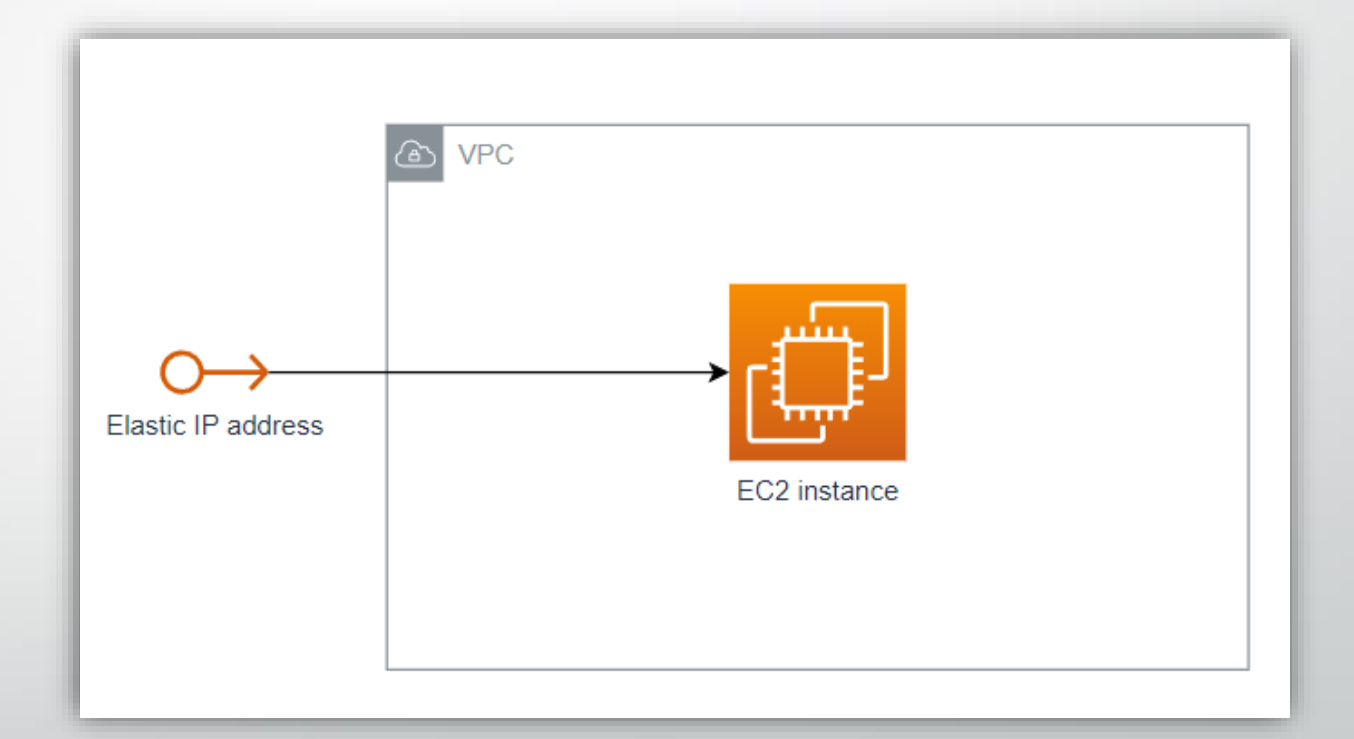

- Több lehetséges út:
- 3. Menedzselt felhőszolgáltatások teljes bevonása
	- Fellövök egy menedzselt adatbázisszerver fürtöt.
	- Készítek egy tárolót az objektumtárban (itt tárolom majd a fájlokat)
	- Fellövök többVM-et (különböző adatközpontokban) amelyeken több példányban (és akár konténerben) fut a rendszer.
	- Az egész elé felhúzok egy terheléselosztót ami elirányítja <sup>a</sup>beérkező kéréseket valamelyikVM-en futó példányhoz.
- Tulajdonságok:
	- Magas rendelkezésre állás megoldott.
	- Az adatmentést könnyen be tudom állítani.
	- <sup>A</sup>látogatók földrajzi helyzetének függvényében <sup>a</sup>terheléselosztó <sup>a</sup> legközelebbi adatközpontba irányítja a kéréseket.
		- Automatikusan tud skálázódni <sup>a</sup>terheléssel arányosan.

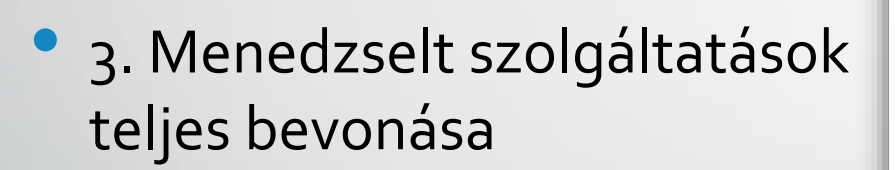

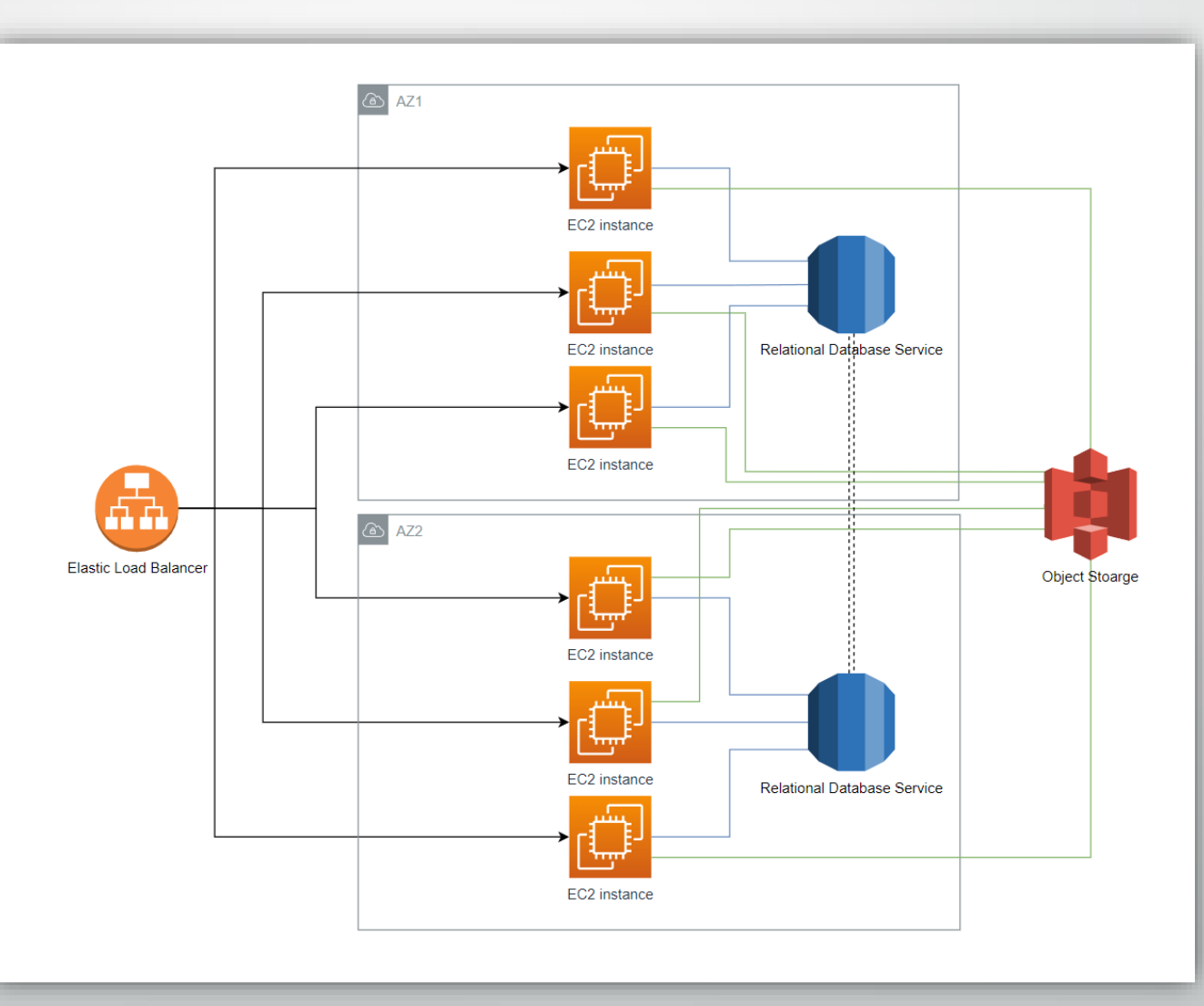

1. Choose AMI 2. Choose Instance Type 3. Configure Instance 4. Add Storage 5. Add Tags 6. Configure Security Group 7. Review

#### Step 2: Choose an Instance Type

Amazon EC2 provides a wide selection of instance types optimized to fit different use cases. Instances are virtual servers that can run applications. They have varying combinations of CPU, memory, storage, and networking c flexibility to choose the appropriate mix of resources for your applications. Learn more about instance types and how they can meet your computing needs.

Filter by: All instance families v

Current generation v Show/Hide Columns

Currently selected: t2.micro (- ECUs, 1 vCPUs, 2.5 GHz, -, 1 GiB memory, EBS only)

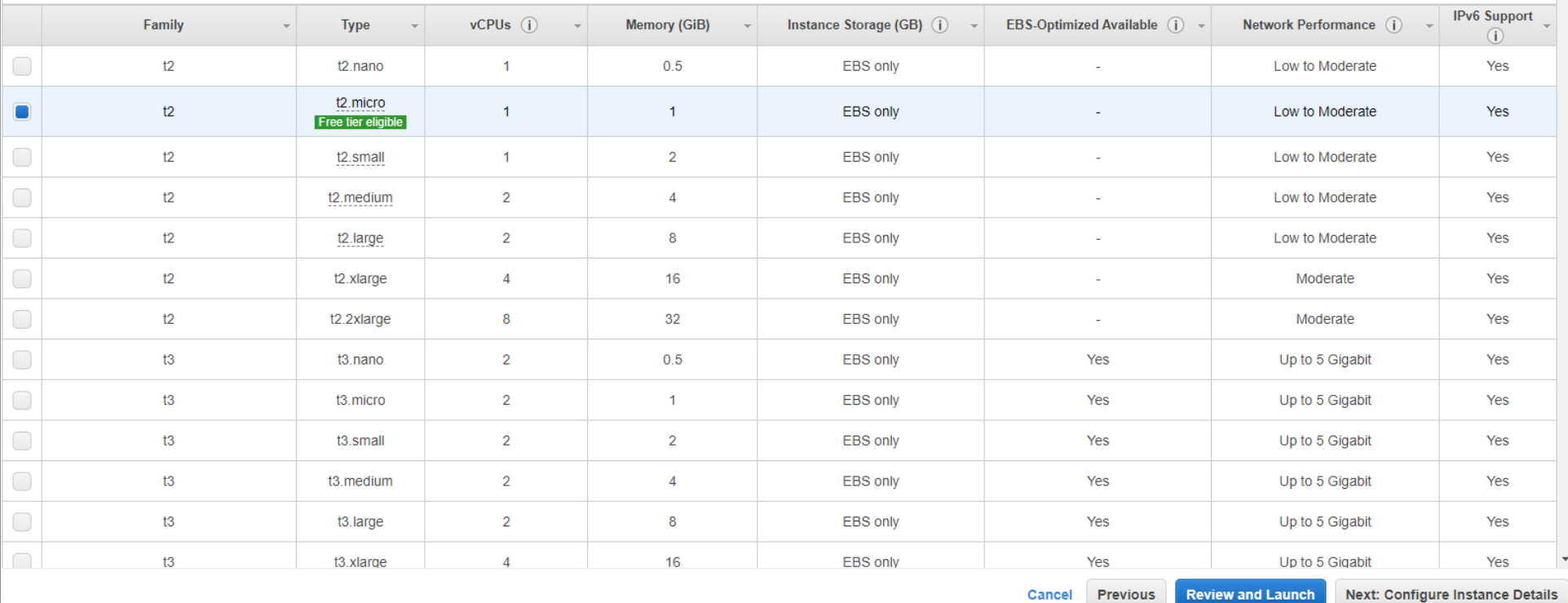

## Microsoft Azure

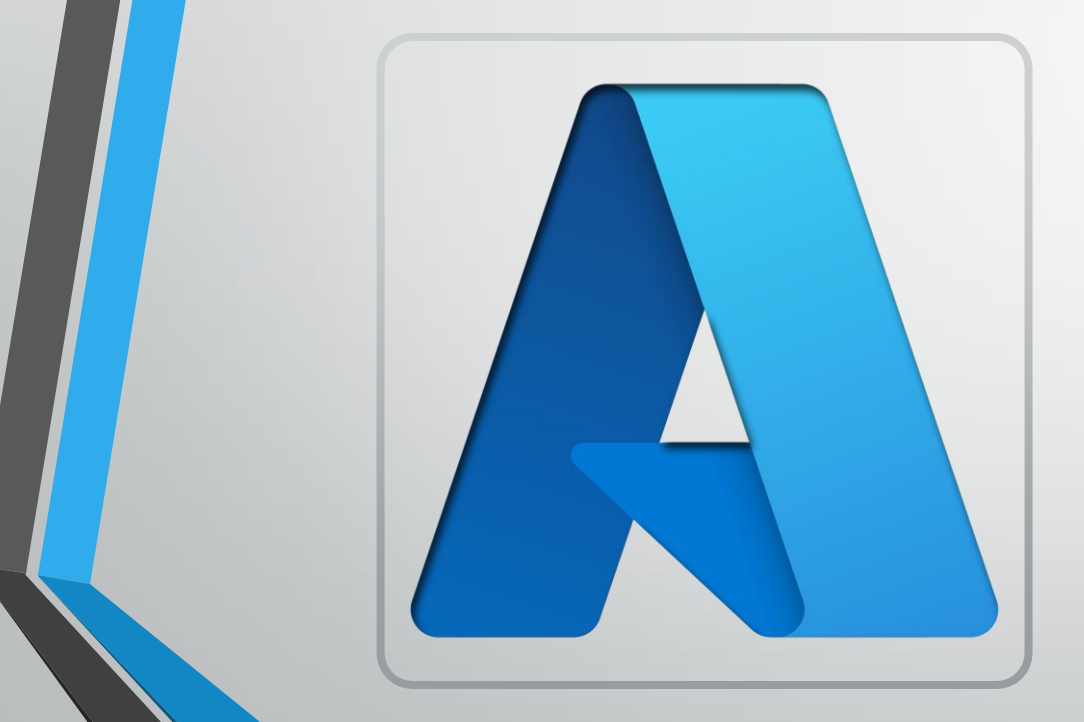

- A Microsoft felhőszolgáltatása
- Bizonyos korlátokon belül ingyenesen kipróbálható
- Nagyon sok célspecifikus megoldás
- Konténerek+virtualizáció

## Microsoft Azure

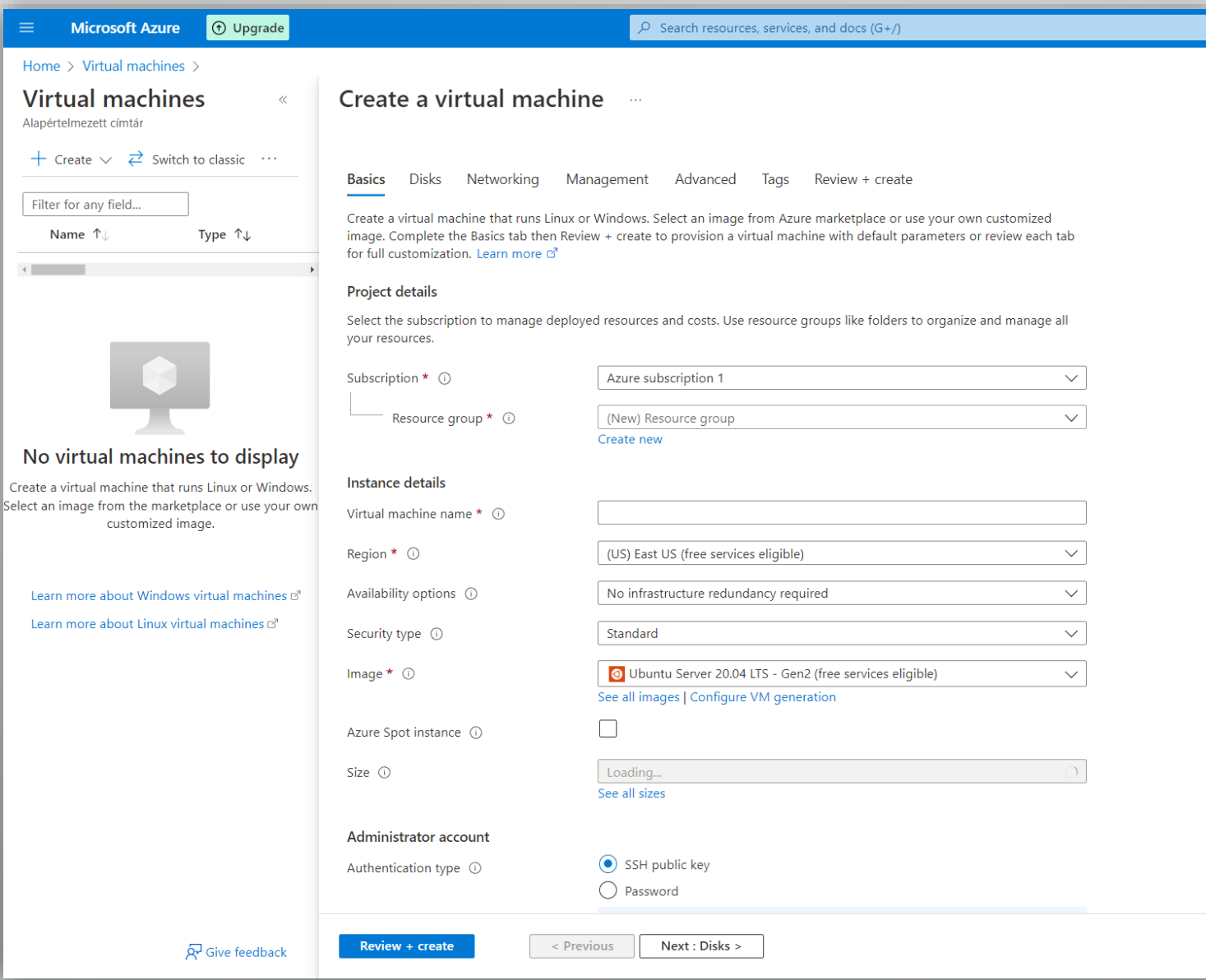

- Több lehetséges út:
- 4. "Serverless"
	- Nem szeretnékVM-eket menedzselni: oldja meg a szolgáltató!
	- Fellövöm <sup>a</sup>szolgáltatásomat <sup>x</sup>példányban: AWS Lambda, AWS Fargate, Azure Serverless Functions
	- Fellövök egy menedzselt adatbázisszerver fürtöt.
	- Készítek egy tárolót az objektumtárban (itt tárolom majd a fájlokat)
- Tulajdonságok:
	- Magas rendelkezésre állás megoldott.
	- Az adatmentést könnyen be tudom állítani.
	- <sup>A</sup>látogatók földrajzi helyzetének függvényében <sup>a</sup>terheléselosztó <sup>a</sup> legközelebbi adatközpontba irányítja a kéréseket.
		- Automatikusan tud skálázódni <sup>a</sup>terheléssel arányosan

#### 4. "Serverless"

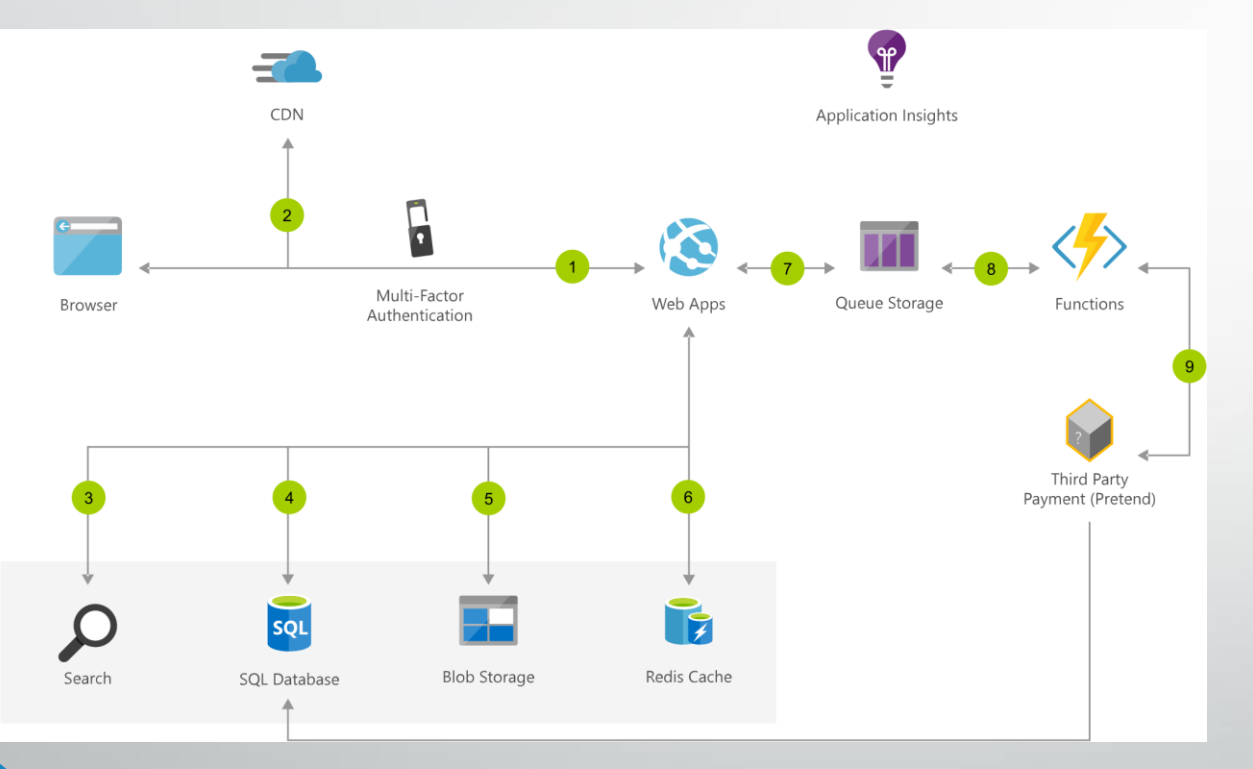

#### **Data flow**

1.User accesses the web app in browser and signs in. 2.Browser pulls static resources such as images from Azure Content Delivery Network. 3.User searches for products and queries SQL database. 4.Web site pulls product catalog from database. 5.Web app pulls product images from Blob Storage. 6.Page output is cached in Azure Cache for Redis for better performance. 7.User submits order and order is placed in the queue. 8.Azure Functions processes order payment. 9.Azure Functions makes payment to third party and records payment in SQL database.

- Több lehetséges út:
- 5. "Serverless with containers"
	- Nem szeretnékVM-eket menedzselni: oldja meg a szolgáltató!
	- Fellövöm a szolgáltatásomat x példányban konténerben.
	- Menedzselt Kubernetes : AWS EKS, Azure AKS
	- Fellövök egy menedzselt adatbázisszerver fürtöt.
	- Készítek egy tárolót az objektumtárban (itt tárolom majd a fájlokat)
- Tulajdonságok:
	- Magas rendelkezésre állás megoldott.
	- Az adatmentést könnyen be tudom állítani.
	- <sup>A</sup>látogatók földrajzi helyzetének függvényében <sup>a</sup>terheléselosztó <sup>a</sup> legközelebbi adatközpontba irányítja a kéréseket.
		- Automatikusan tud skálázódni <sup>a</sup>terheléssel arányosan

- Serverless fontos megjegyezni
- Olyan nincs, hogy nincs szerver, csak valaki más menedzseli ☺

## A többiek

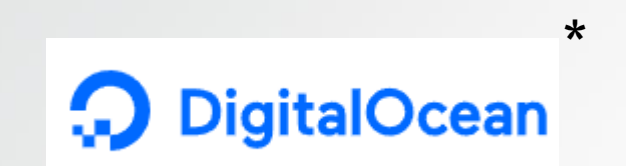

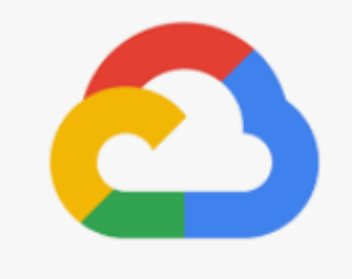

#### Google Cloud

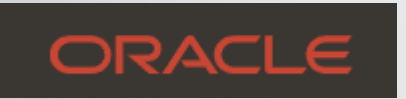

Oracle Cloud

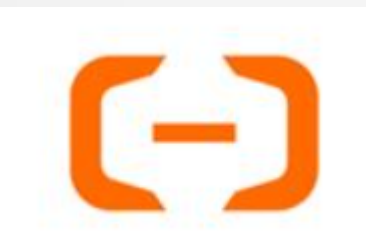

Alibaba Cloud

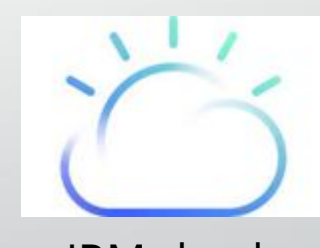

IBM cloud

## A többiek

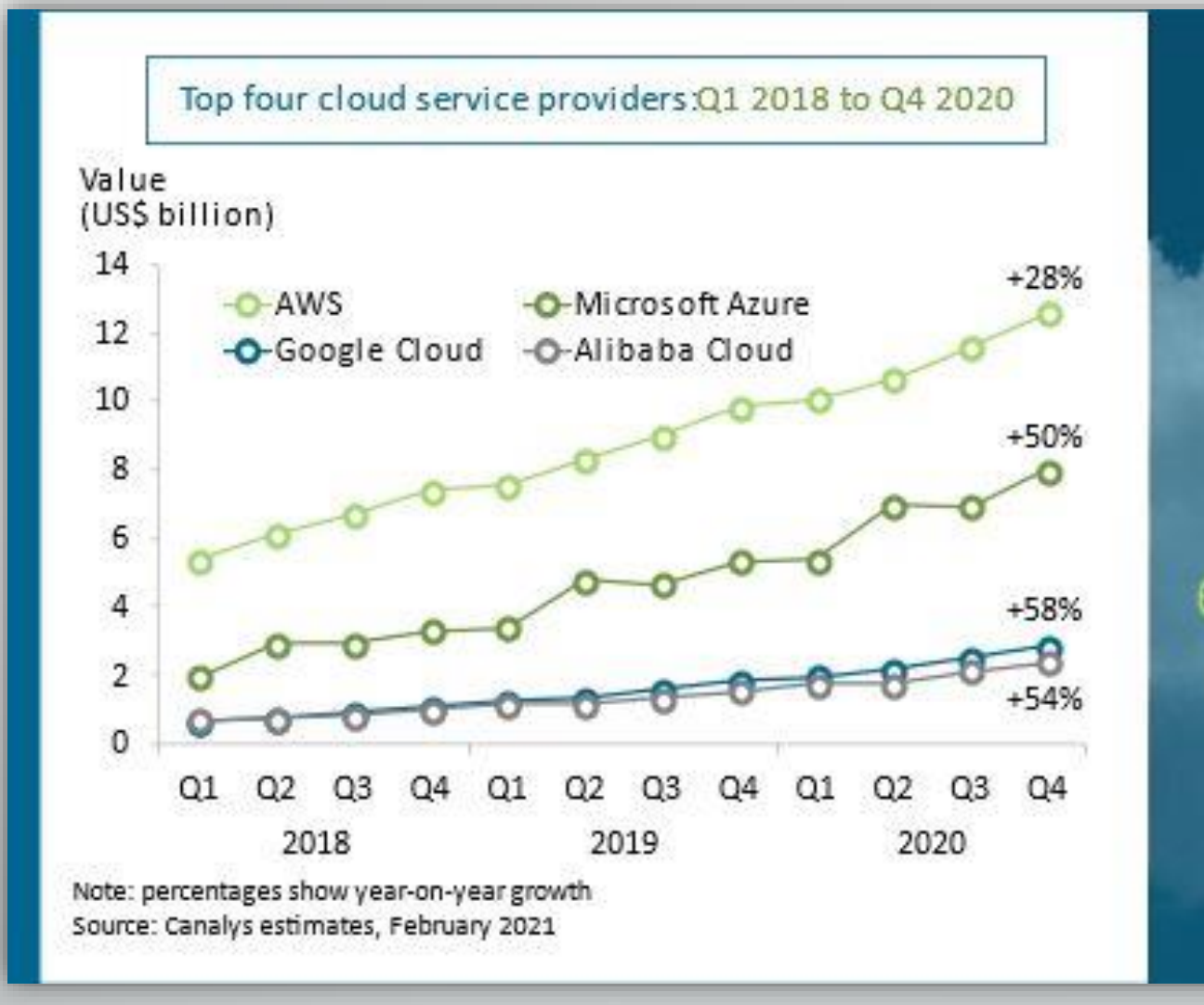

The top four cloud service providers accounted for 65% of total cloud spend in Q4 2020

G canalys

# Köszönöm a figyelmet!